## SAP ABAP table RCF\_S\_APPL\_SOURCE\_LIST {Source of Applications}

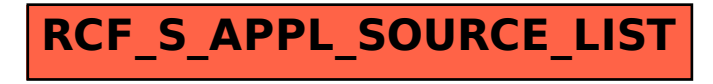